# **eole-posh - Evolution #3518**

## **Réseau social**

24/05/2012 12:24 - Mathieu Terroba

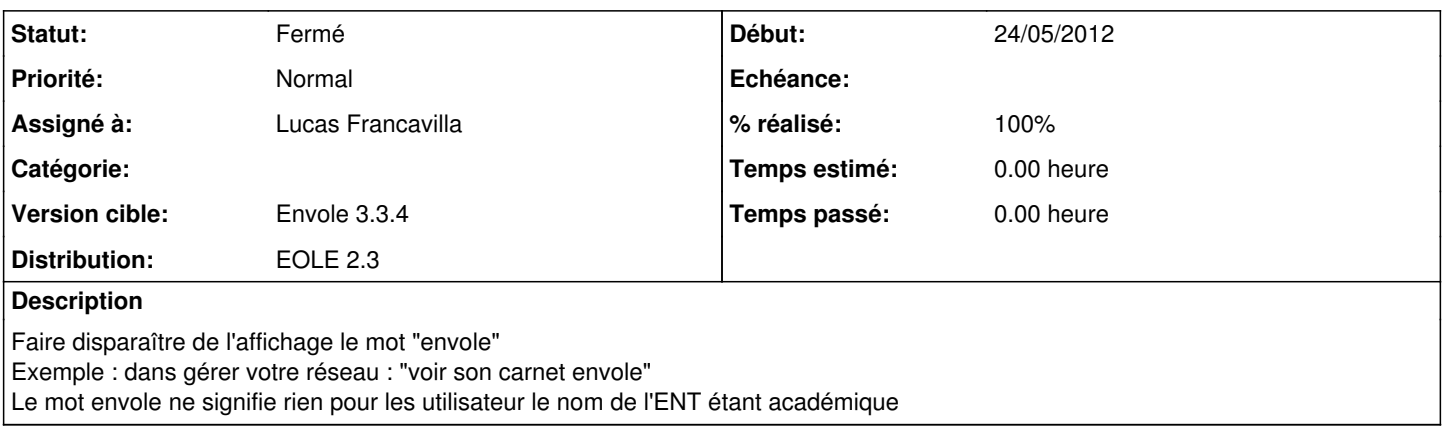

#### **Révisions associées**

#### **Révision c43e5834 - 26/04/2013 10:23 - Lucas FRANCAVILLA**

Suppression du mot Portaneo (Envole dans la 2.2) dans le fichier de langue FR fixes #3518

### **Historique**

### **#1 - 13/02/2013 11:15 - Arnaud FORNEROT**

*- Statut changé de Nouveau à En attente d'informations*

Je ne vois de mot "Envole" dans mon réseau. Tu aurais une copie d'écran ?

#### **#2 - 22/04/2013 16:00 - Lucas Francavilla**

- *Fichier 24.png ajouté*
- *Assigné à mis à Lucas Francavilla*
- *Version cible mis à Envole 2.5.8*
- *Distribution changé de EOLE 2.3 à EOLE 2.2*

En effet il y a bien le mot Envole qui apparaît. Par exemple sur notre Pia voir la PJ

Par contre je ne vois pas le soucis en 2.3. Je mets la demande en 2.2 et je regarde ça

### **#3 - 23/04/2013 09:24 - Lucas Francavilla**

Il y a bien le mot Envole en dur dans le fichier de l10n/lang.js en 2.2 et particulièrement dans la variable lang["seeHisNotebook"]="Voir son carnet Envole";

Dans la 2.3, le mot "Envole" est remplacé par "Portaneo", par exemple lang["seeHisNotebook"]="Voir son carnet Portaneo";

#### **#4 - 25/04/2013 16:11 - Lucas Francavilla**

- *Version cible changé de Envole 2.5.8 à Envole 3.3.4*
- *Distribution changé de EOLE 2.2 à EOLE 2.3*

#### **#5 - 26/04/2013 10:26 - Anonyme**

- *Statut changé de En attente d'informations à Résolu*
- *% réalisé changé de 0 à 100*

Appliqué par commit [c43e58341164b830ee9f51c7d64d93de1075726b](https://dev-eole.ac-dijon.fr/projects/eole-posh/repository/revisions/c43e58341164b830ee9f51c7d64d93de1075726b).

## **#6 - 16/05/2013 15:27 - Arnaud FORNEROT**

*- Statut changé de Résolu à Fermé*

## **Fichiers**

24.png 72,7 ko 22/04/2013 Lucas Francavilla